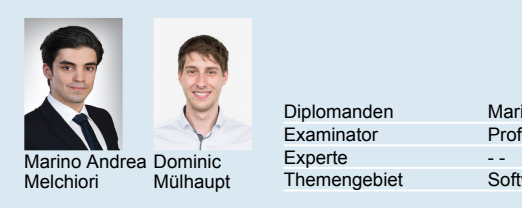

Experte

Marino Andrea Melchiori, Dominic Mülhaupt Diplomanden Prof. Dr. Farhad D. Mehta Examinator

- -

**Software** 

## **EasyPay**

Einzahlungsscheine mit dem Smartphone erfassen

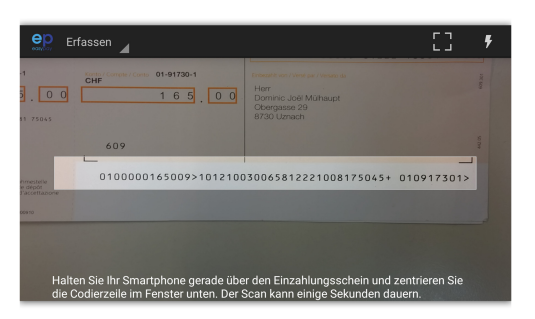

Erfassen des Einzahlungsscheins in der Android App

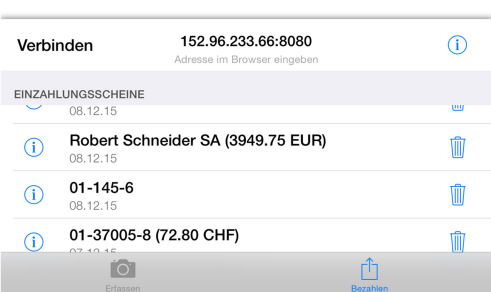

Übersicht über die Einzahlungsscheine in der iOS App

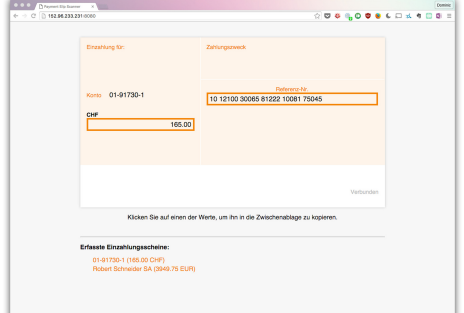

Über den Browser auf die Einzahlungsscheine zugreifen

Ausgangslage: Obwohl in der Schweiz die meisten Rechnungen per E-Banking bezahlt werden, müssen die Zahlungsdaten normalerweise manuell eingetippt werden. Es gibt zwar Lesegeräte um die erforderlichen Informationen einzuscannen, diese sind aber für die meisten Privathaushalte und kleineren Unternehmer zu teuer. Da heutzutage fast jeder über ein Smartphone verfügt, eignet sich eine mobile App als Lösung.Dazu ist im<br>Rahmen einer vorhergehenden Studienarbeit bereits eine vorhergehenden Machbarkeitsanalyse durchgeführt worden, in der untersucht wurde, welche Möglichkeiten es gibt, diesen Prozess zu automatisieren. Dabei wurde ein technischer Prototyp geliefert, der grundsätzlich in der Lage ist, Daten einzuscannen und auf den PC zu übertragen.Unsere Aufgabe war es, ausgehend vom technischen Protoyp, eine benutzerfreundliche App für die beiden Plattformen Android und iOS zu entwickeln. Des Weiteren soll die App den neuen, 2018 eingeführten Einzahlungsschein, unterstützen.

Vorgehen/Technologien: Die Schwerpunkte der Arbeit waren, eine Martkanalyse durchzuführen, das User Interface zu definieren, die Scanzeit zu verringern, sowie die Realisierung der beiden Apps.Um eine ansprechende und intuitive Benutzeroberfläche zu entwickeln wurden Methoden des User-Centered Design Prozesses eingesetzt.Für die Erfassung der Informationen auf einem Einzahlungsschein wurde Optical Character Recognition (OCR) eingesetzt, welche mithilfe von Training optimiert werden konnte. Die jeweiligen Apps wurden native in Android Studio, respektive Xcode entwickelt.

Ergebnis: Mithilfe der entwickelten Apps können nun sowohl die aktuellen Einzahlungsscheine mit Codezeile, sowie die neuen Einzahlungsscheine mit QR-Code erfasst werden. Am PC kann via Browser auf die gespeicherten Einzahlungsscheine auf dem Smartphone zugegriffen werden. Die erfassten Werte können dann bequem ins E-Banking kopiert werden.